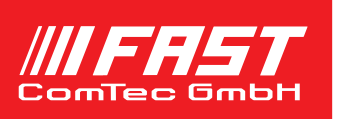

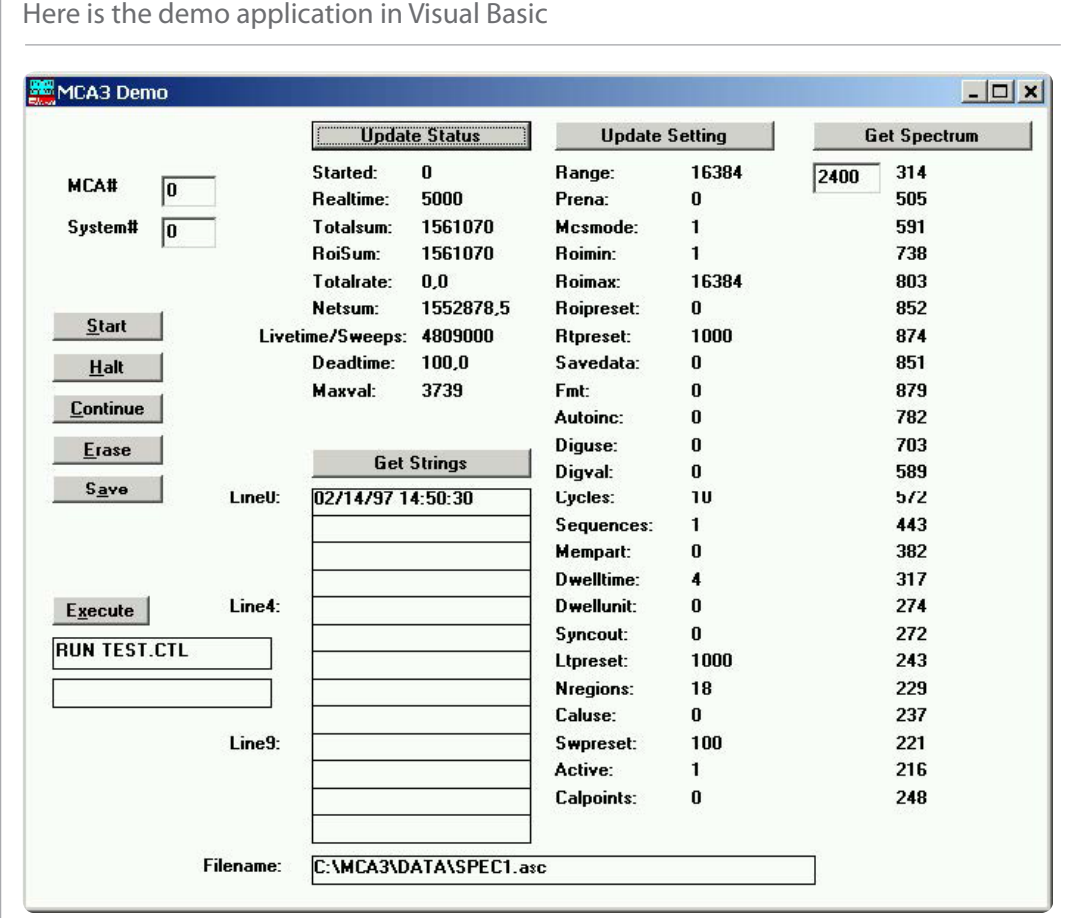

## Features

- MS-Windows based customer-specific user interfaces can be easily made using supplied documentation, libraries and examples
- Available for all Multichannel Analyzers with 32 bit MCDWIN software: MCA-3/P7882, P7889, P7888, P7887, P7886 and former models.
- Example programs in Visual Basic, VB2008, C, Delphi, Matlab
- Example LabVIEW application and library containing basic LabVIEW VI's
- Access to spectra like slices or projections calculated in MCDWIN via FMCDWIN.DLL
- Automatic execution through MACRO commands
- Local Area TCP/IP Network support for remotecontrol via optional MCDLAN software

## **Description**

The 32- and 64-bit MCDWIN software for the multichannel analyzers MCA-3 / P7882 family, P7889, P7888, P7887, P7886 consists of a hardwaredependent server program with DLL and a general graphics program that controls the hardware via the DLL. Any other Windows application can also control the hardware via the DLL. To support the programming of such customer-specific user interfaces, as an option we deliver documentation such as sourcecode and example programs for Visual Basic and LabVIEW.

The software includes the complete sourcecode of the DLL that controls the hardware via the server program. A special new FMCDWIN.DLL including source code with examples like F\*(x $x'$ / $(x+x')$  where  $x'$  is marked by a routing bit allows to display calculated spectra including calculated error bars in the MCDWIN program.

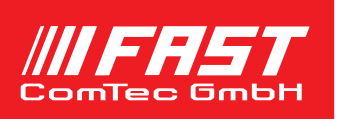

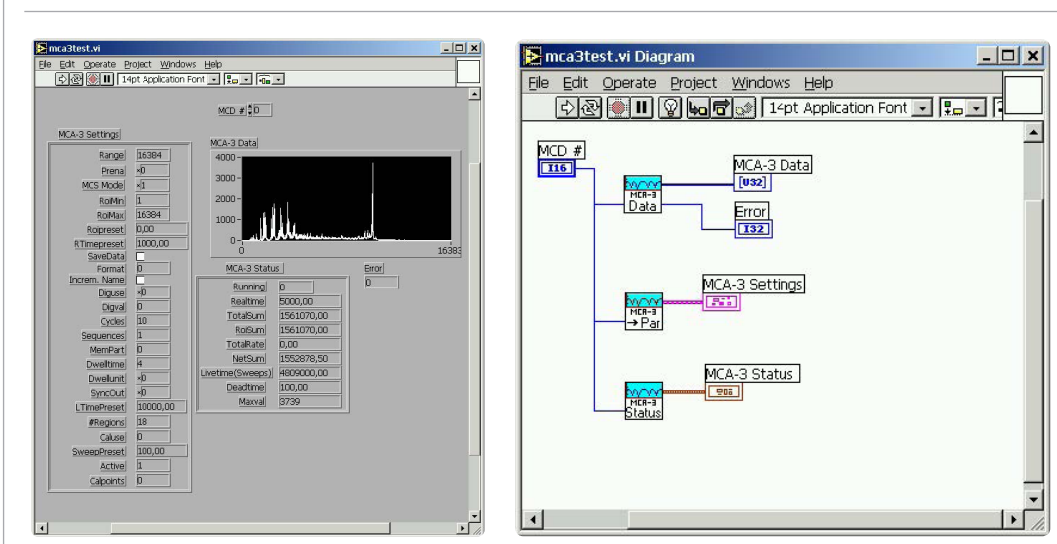

For LabVIEW a demo program and a library containing some basic VI's are delivered.

The MCA3TEST VI

Diagram of the MCA3TEST.VI

The demo VI contains three VI's to get the setting, status and the spectrum data. The MCA3.LLB contains some more VI's that are not used by MCA3TEST.VI

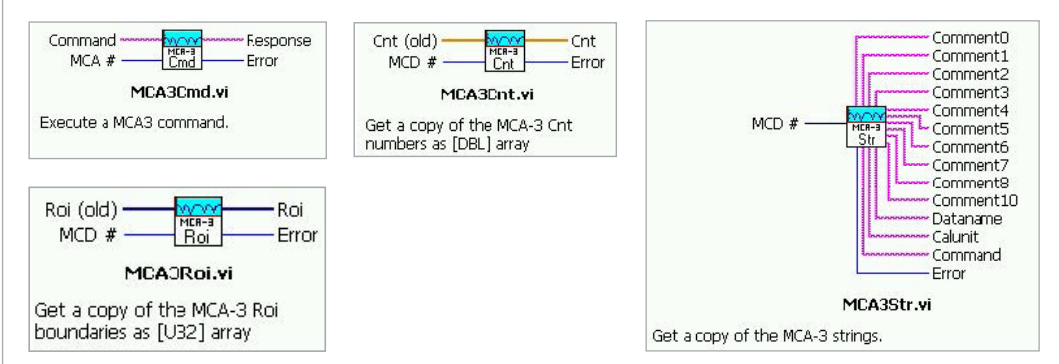

The following 32 bit MCDWIN DLL products are presently available:

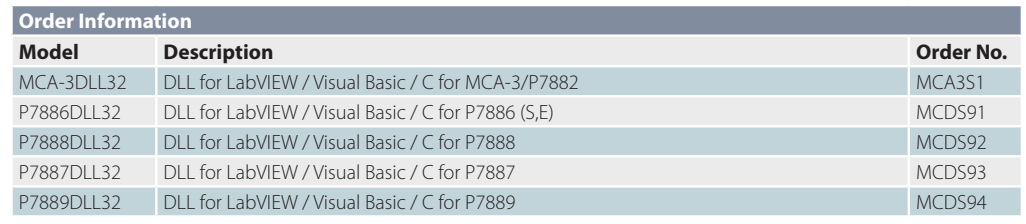